#### **Организация простейшей сети**

**НЕБХОДИМОЕ ОБОРУДОВАНИЕ Два компьютера и коммутационный кабелей (патчкорд) Виды коммутационных кабелей: 1. Прямой кабель Стандарт А Стандарт Б 2. Перекрестный кабель**

## Прямой и перекрестный кабель

**Straight Through Cable Cross Cable**  $RX+$  $TX + (1)$  $TX + (1)$ TX+  $Q$ RX- $TX-C$  $TX - ($ TX- $RX + (3)$  $(3)$  TX+  $RX + (3)$  $\overline{3}$ )RX+  $\mathbf{A}$ 5  $RX - 6$  $6$  TX- $RX B$ RX-**PC Side Hub Side** PC Side PC Side **Straight Through Cable Cross Cable** 

## Установка ПК

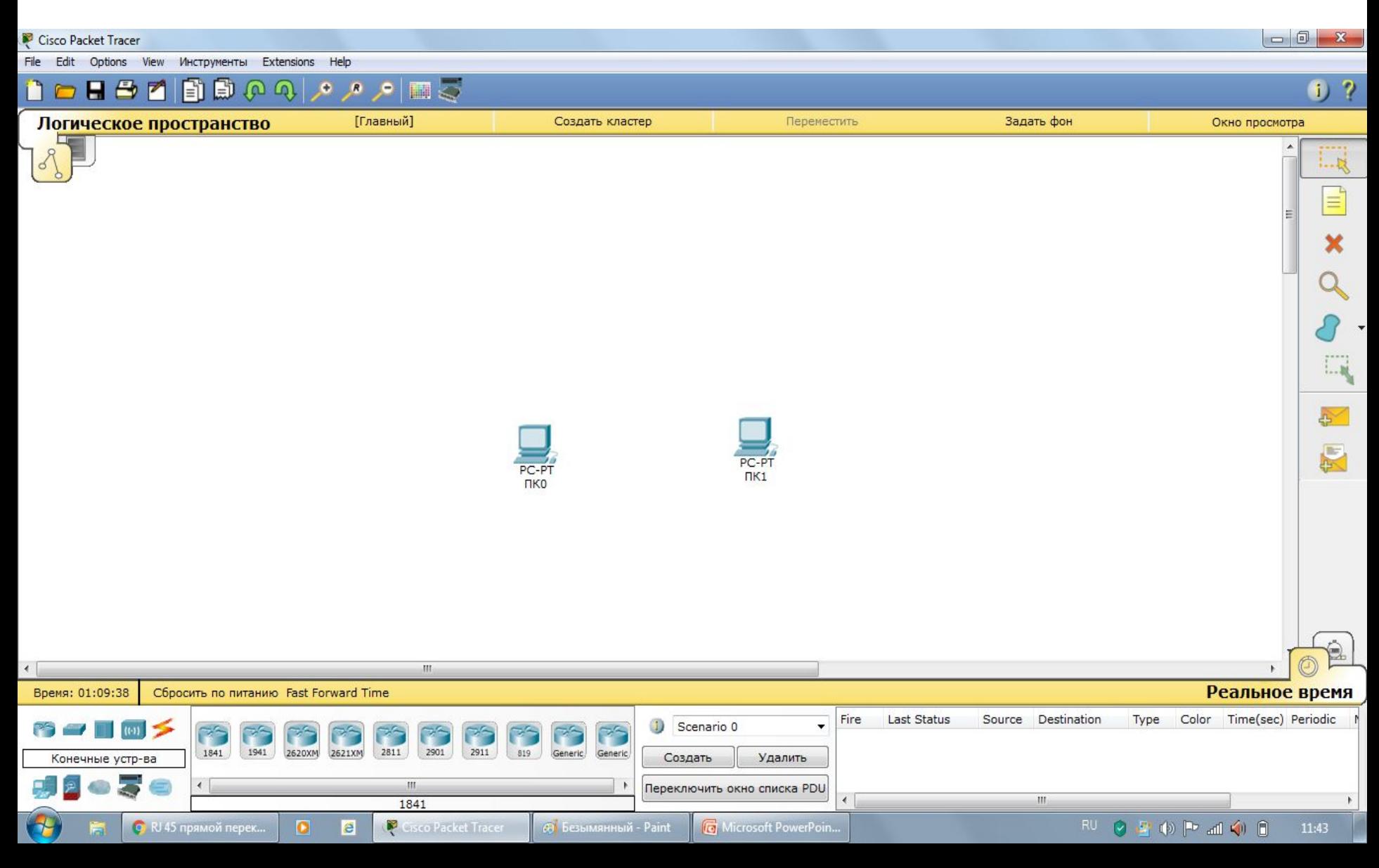

#### Соединение двух ПК перекрестным кабелем

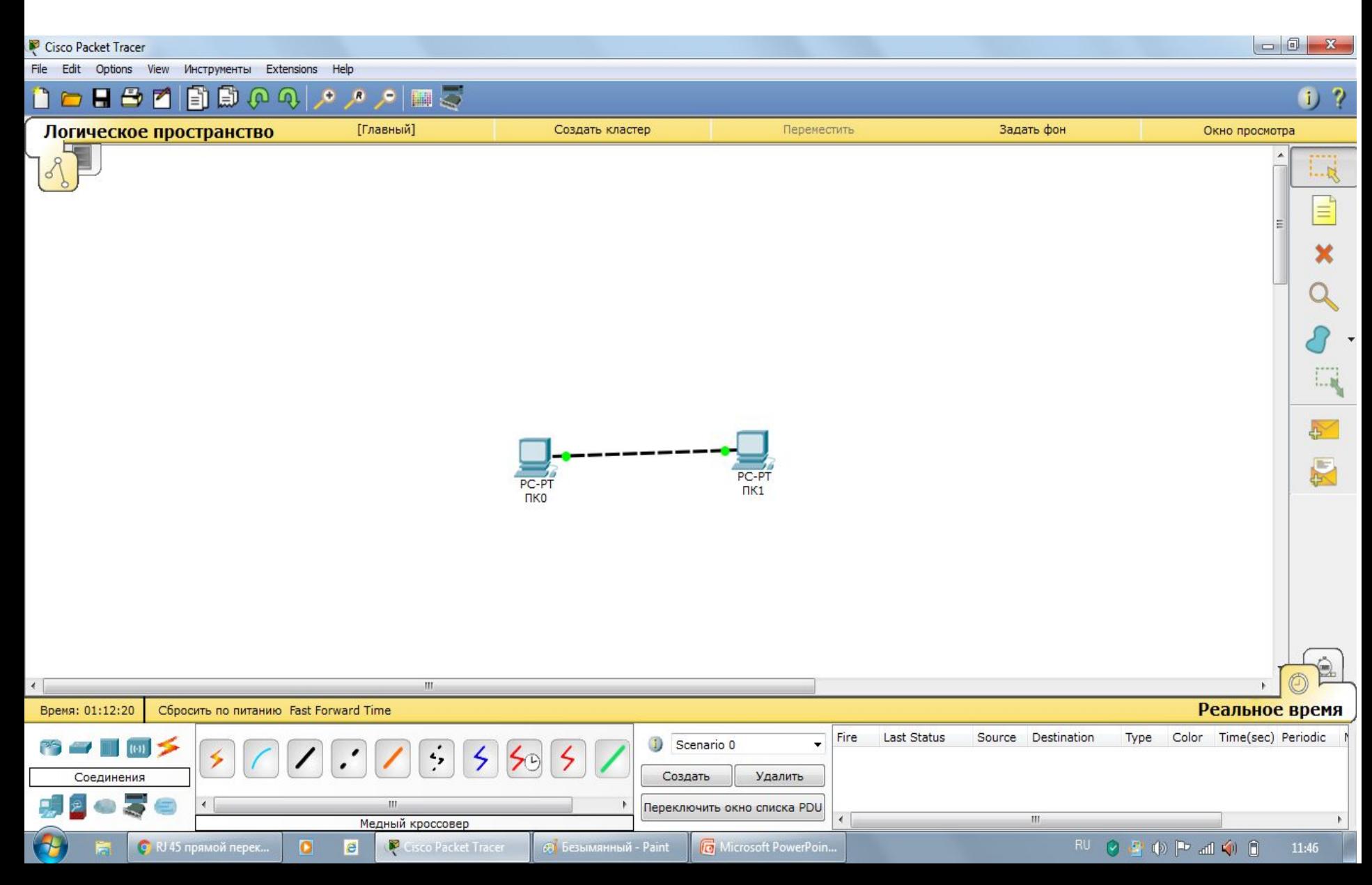

При соединение прямым кабелем линки не поднимаются. Сетевые карты современные компьютеры умеют определять тип кабеля, и создавать соединение с любым типом кабеля.

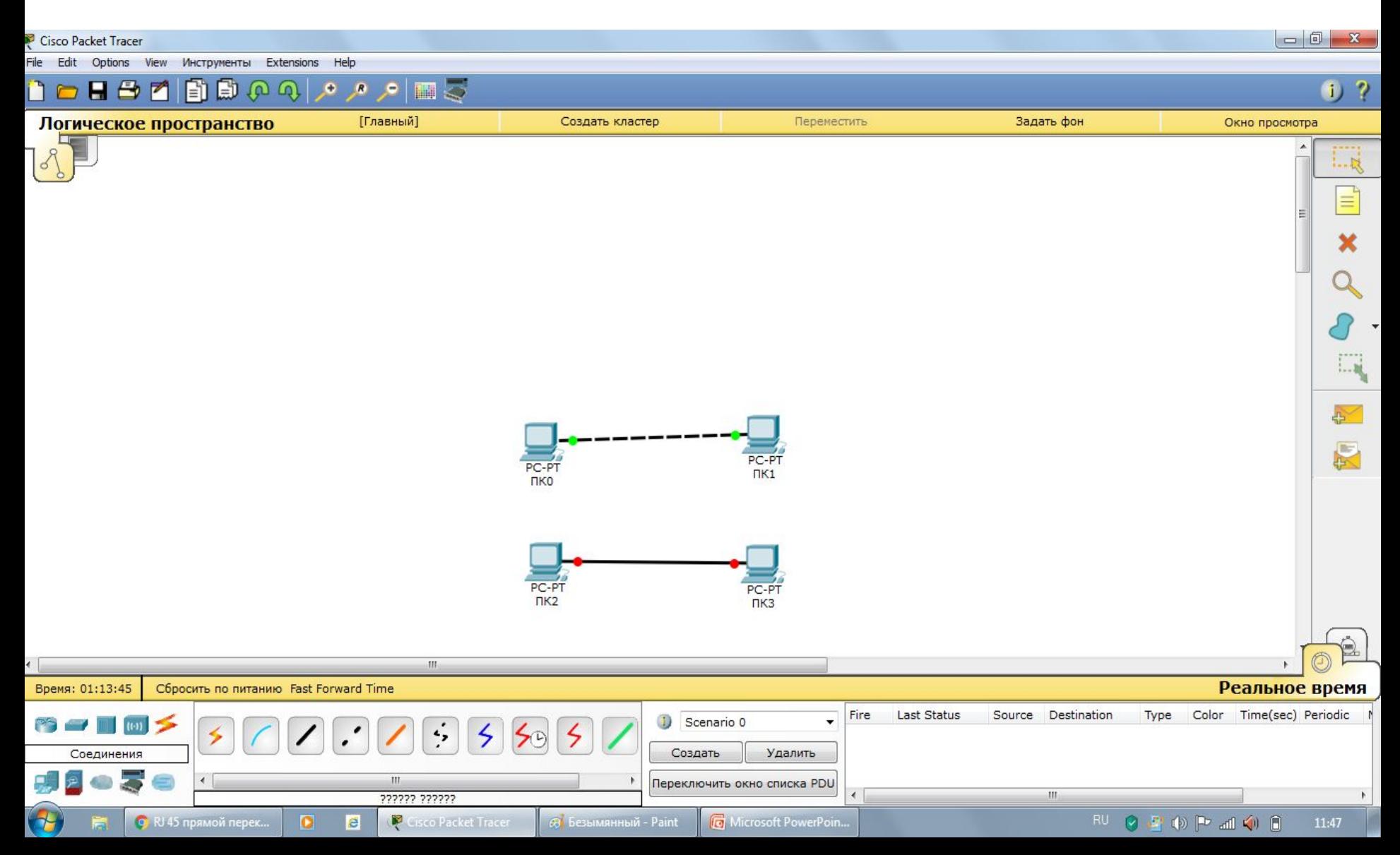

### Настройка компьютера

• Одним кликом на ПК заходим в его настройки, вкладка desktop, далее IP **CONFIGURATION** 

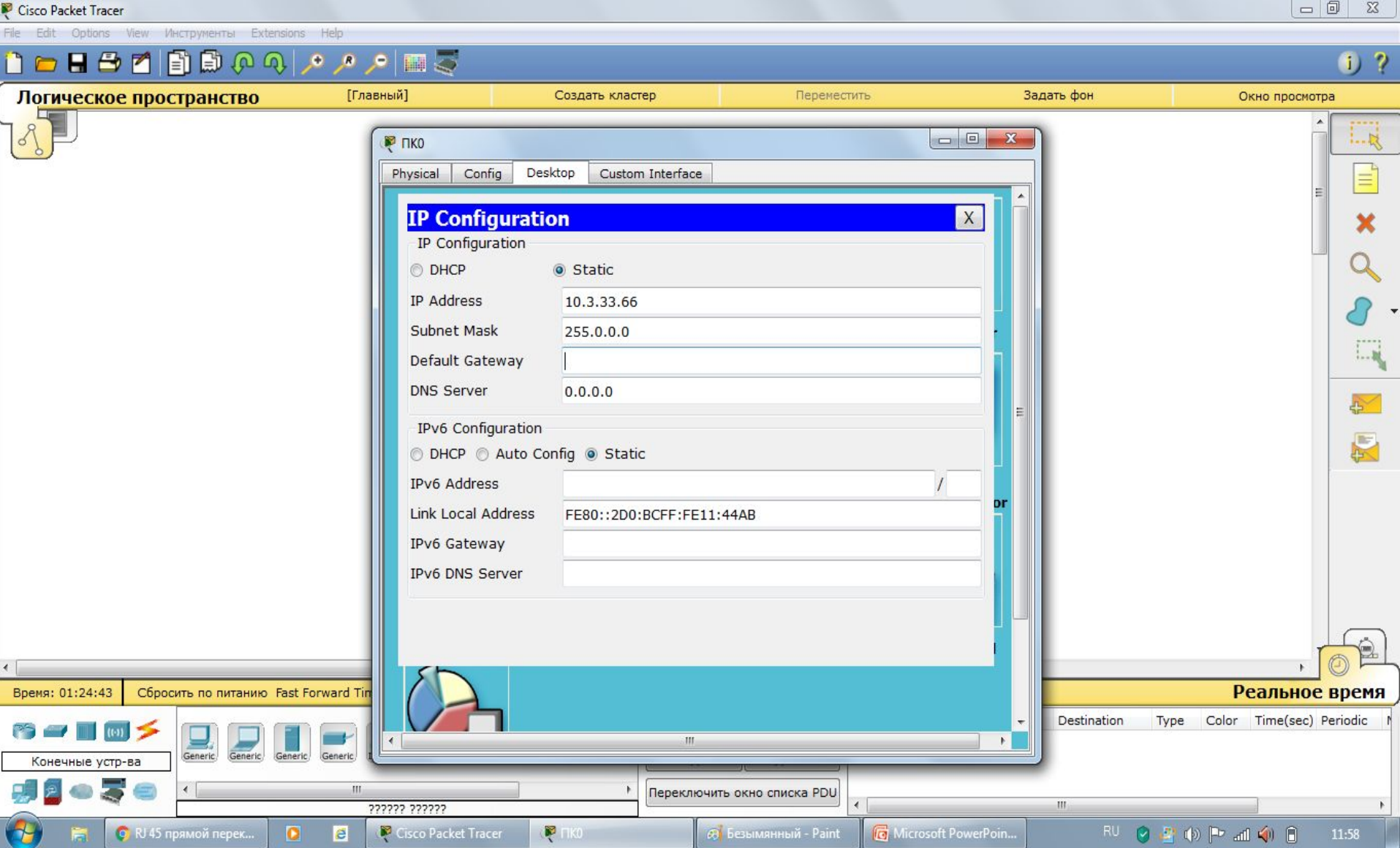

# Настройка компьютера

• Производим такие же манипуляции на втором компьютере изменив последнюю цифру айпи адреса.

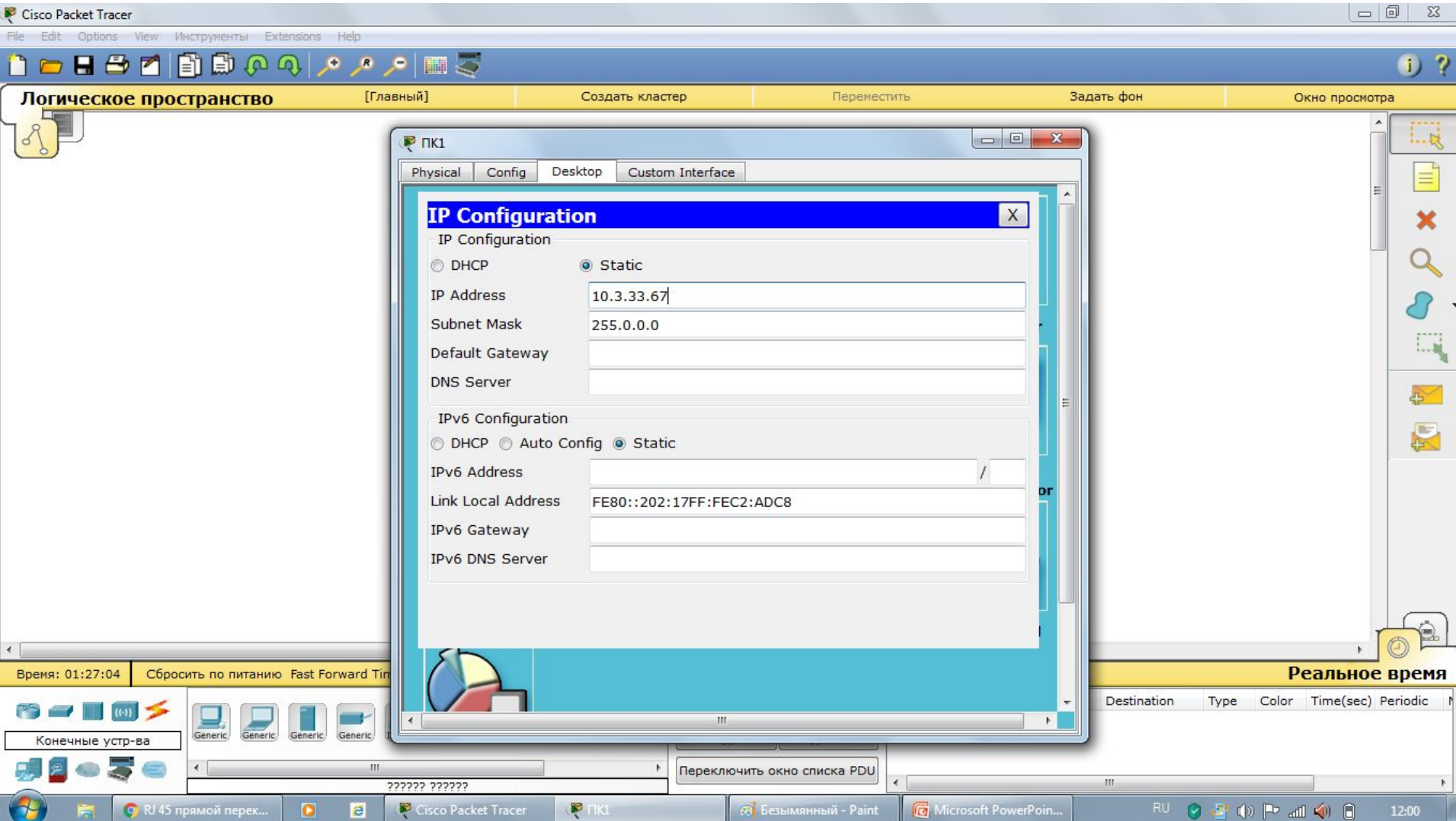

### Проверка соединения

- Одним кликом на ПК заходим в его настройки, вкладка desktop, далее command prompt
- В командной строке с помощью команды ping тестируем соединение между компьютерами

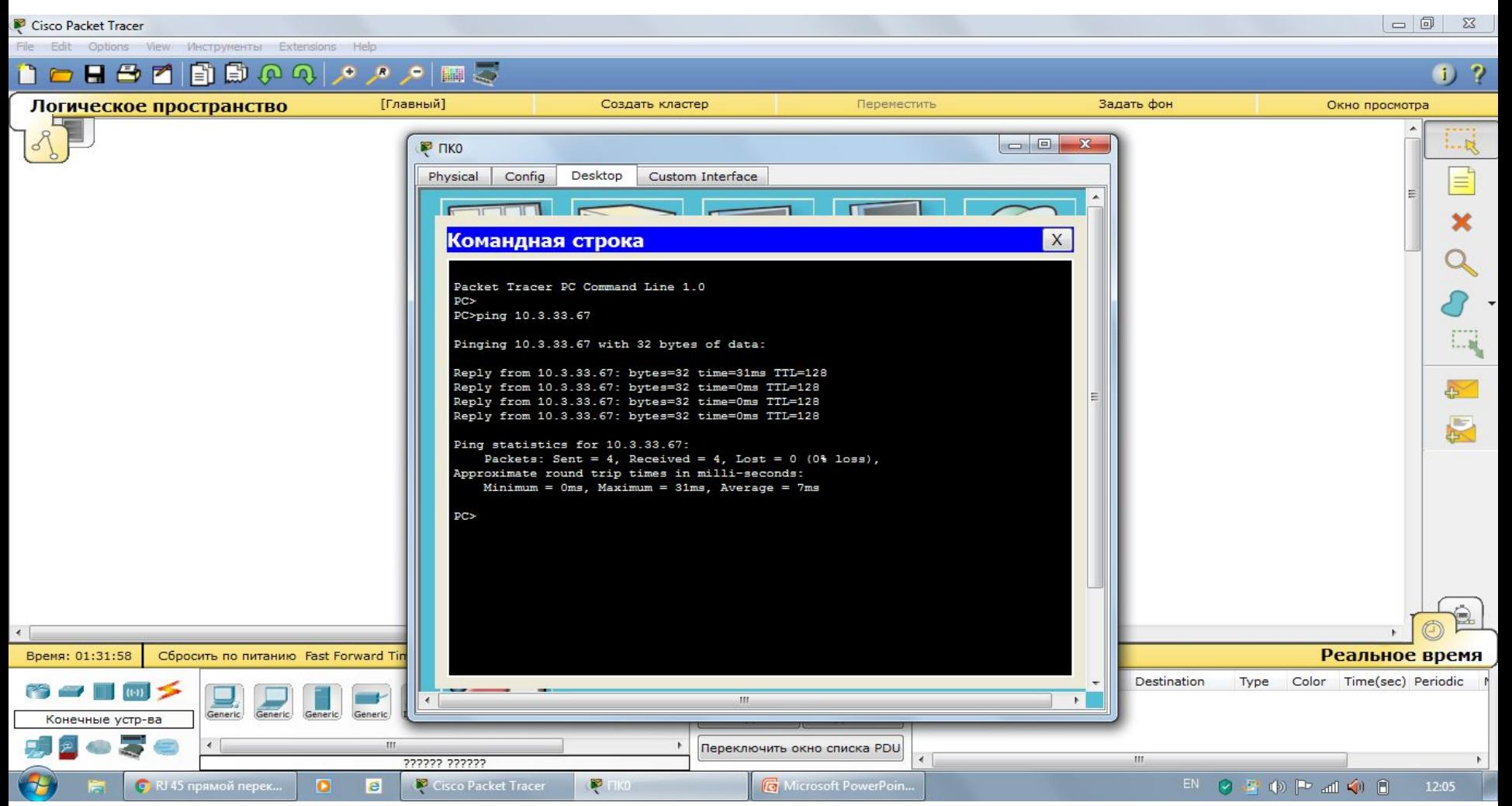